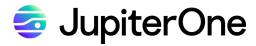

### Smart Search and J1QL

### Powerful Ways to Search and Gain Insight From Your Asset Graph

Discover, understand, and act on your asset relationships. Easily guery any of your resources, environments, and all of your cyber asset relationship data. Level up your cybersecurity program by identifying misconfigurations, visualize your threat surfaces, and codify your security posture to automatically take action.

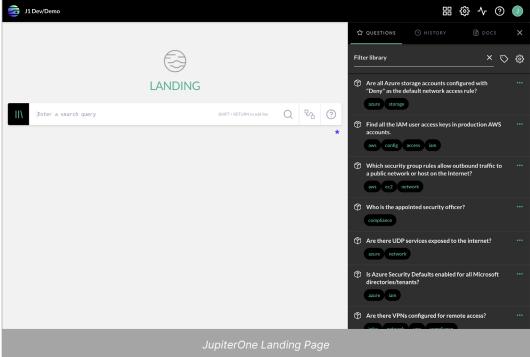

### **How JupiterOne Smart Search Works**

### Search for the "what".

A simple search for a user's full name returns account access, devices in use, resources, and even changes to code repositories made by the user.

### Understand the "so what".

JupiterOne connects and visualizes the relationships between assets, for example specific users and identities to the resources they own and utilize.

### Prioritize and act to mitigate risk.

Take immediate or automated action on vulnerabilities, misconfigurations, or risks that don't align with your compliance or security policies.

### **Use JupiterOne Smart Search in** one of three easy ways:

- Full text search and ask natural language questions by typing in keywords to search across all pre-built and saved text matches and questions. Search for cloud accounts, asset names, usernames, device IDs, IP addresses, instance ID, vulnerability IDs, and more. And ask questions such as: Who are my vendors? What lambda functions do I have in AWS? Who has access to a specific cloud workload? It's as easy as typing in your question.
- JupiterOne query language (J1QL) is a simple query language for querying data created by JupiterOne. J1QL seamlessly blends simplified full-text search and graph queries for precise querying of your entities and relationships; this is for teams who want

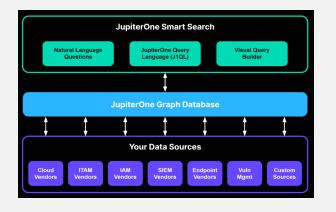

a deeper, more robust analysis capability to their most sophisticated questions.

Visual Query Builder helps teams build queries with simple drag and drop icons and asset visualizations within seconds. Build complete visualization and understanding into your environment and cyber asset relationships without the code.

## Additional Features of JupiterOne Smart Search:

### **JupiterOne Galaxy View**

Our built-in Galaxy View gives your teams a unified, interactive view of all of your cyber asset relationships. You can interactively explore the connectivity between every cyber asset and understand the risks and governance drift immediately.

### **Auto Complete**

Simply start typing your question in the Ask J1 Landing app and it will automatically pull from JupiterOne's Query Library. We've simplified search so that your teams can start asking powerful, contextual questions from the start.

### **Stock Queries**

Don't want to build queries? JupiterOne's Query Library has 500+ pre-built and categorized queries for assessing the current state of your cyber assets. Filter queries based on topic, then clone or customize them, and save your go-to search for easy future reference.

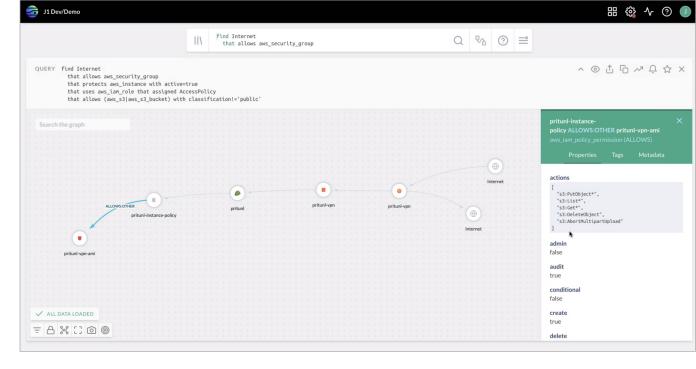

JupiterOne Example Query & Galaxy View

### **Pre-built Insights Dashboards**

Available dashboards and visualizations using searches and queries to help your teams spot potential issues, prioritize actions, and visualize your environment in seconds. Insights can be easily shared across users, teams, and guests to enable responsive actions or strategic needs.

### **Pre-Built Alerts**

JupiterOne's pre-built alerts help you automate and stay on top of vulnerabilities and remediation priorities that align to vulnerabilities, compliance and policies. Track and manage your pre-built and custom alerts over time using J1's alerting dashboard.

Solutions

# Your cyber assets - like you've never seen them before.

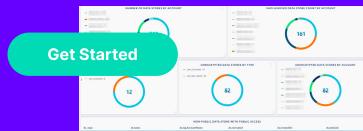

www.jupiterone.com